# Esercizio: una classe per le matrici

Definiamo una classe di utilità matrix.java per operazioni su matrici di interi così strutturata:

#### Campi:

```
static final int default rows = 5;
static final int default columns = 5;
```
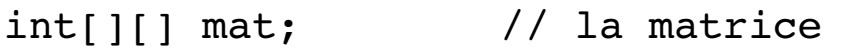

int size rows; // dimensione righe

int size columns; // dimensione colonne

Metodi: alcune operazioni di utilità per le matrici sono

- prodotto di una matrice per una costante
- prodotto tra due matrici
- somma di due matrici
- lettura di una matrice dallo standard input
- stampa di una matrice

- verifica se una matrice è nulla o identica o diagonale sup/inf

Per esercizio completare la classe matrix.java. Usare i commenti javadoc!

## La classe matrix (1)

```
import java.io.*;public class matrix{static final int default rows = 5; \frac{1}{2} // dimensioni di default
  static final int default columns = 5;int[][] mat; // la matrice
  int size rows; \frac{1}{2} // dimensione righe
  int size columns; \frac{1}{2} // dimensione colonne
   // post: costruisce una matrice con le dimensioni di defaultpublic matrix() {mat = new int[default rows][default columns];size rows = default rows;
      size columns = default columns;
    }// post: costruisce una matrice [tot righe x tot colonne]
```

```
public matrix(int tot_righe, int tot_colonne) {
```
}

...

## La classe matrix (2)

```
 // post: esegue l'input della matrice dallo standard inputpublic void input matrix() {
      int i,j; InputStream in = System.in; BufferedReader d = new BufferedReader(new InputStreamReader(in)); try {for (i=0; i < size rows; i++) {
            for (j=0; j < size columns; j++) {

 System.out.print("riga " + i + " colonna " + j + " : ");mat[i|j] = Integer.parseInt(d.readLine());
}<br>}<br>}
 } } catch(Exception ex) {System.out.println("errore");}} NOTA: questo metodo 
richiede di importare il package java.io
```
### La classe matrix (3)

```
 // post: ritorna true se la matrice e' nullapublic boolean is zero() \{\ldots\}
```
 // post: ritorna true se la matrice e' identicapublic boolean is identity()  $\{\ldots\}$ 

 // post: ritorna "questa" matrice moltiplicata per la costante cpublic void const mult(int c) {...}

 // post: stampa a video "questa" matrice public void stampa matrix()  $\{... \}$ 

 // Post: esegue il prodotto tra "questa" matrice e la matrice M // Se il prodotto non si puo' effettuare non fa nulla public void matrix mult(matrix M) {...}

> NOTA: questo metodo modifica l'oggetto che lo richiama (non crea un nuovo oggetto)